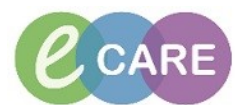

## **LABEL PRINTER TROUBLESHOOTING**

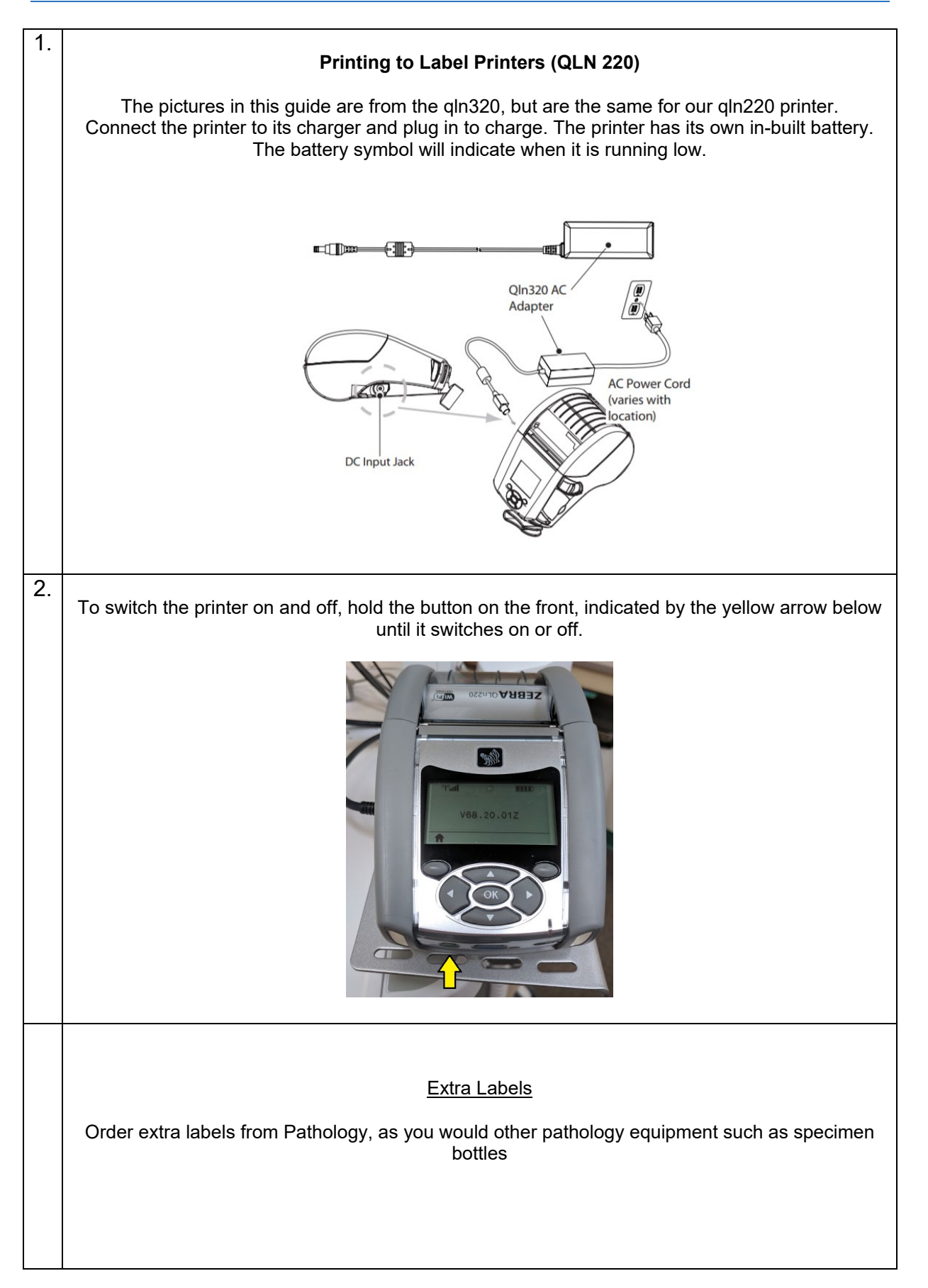

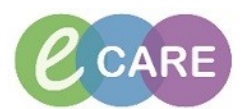

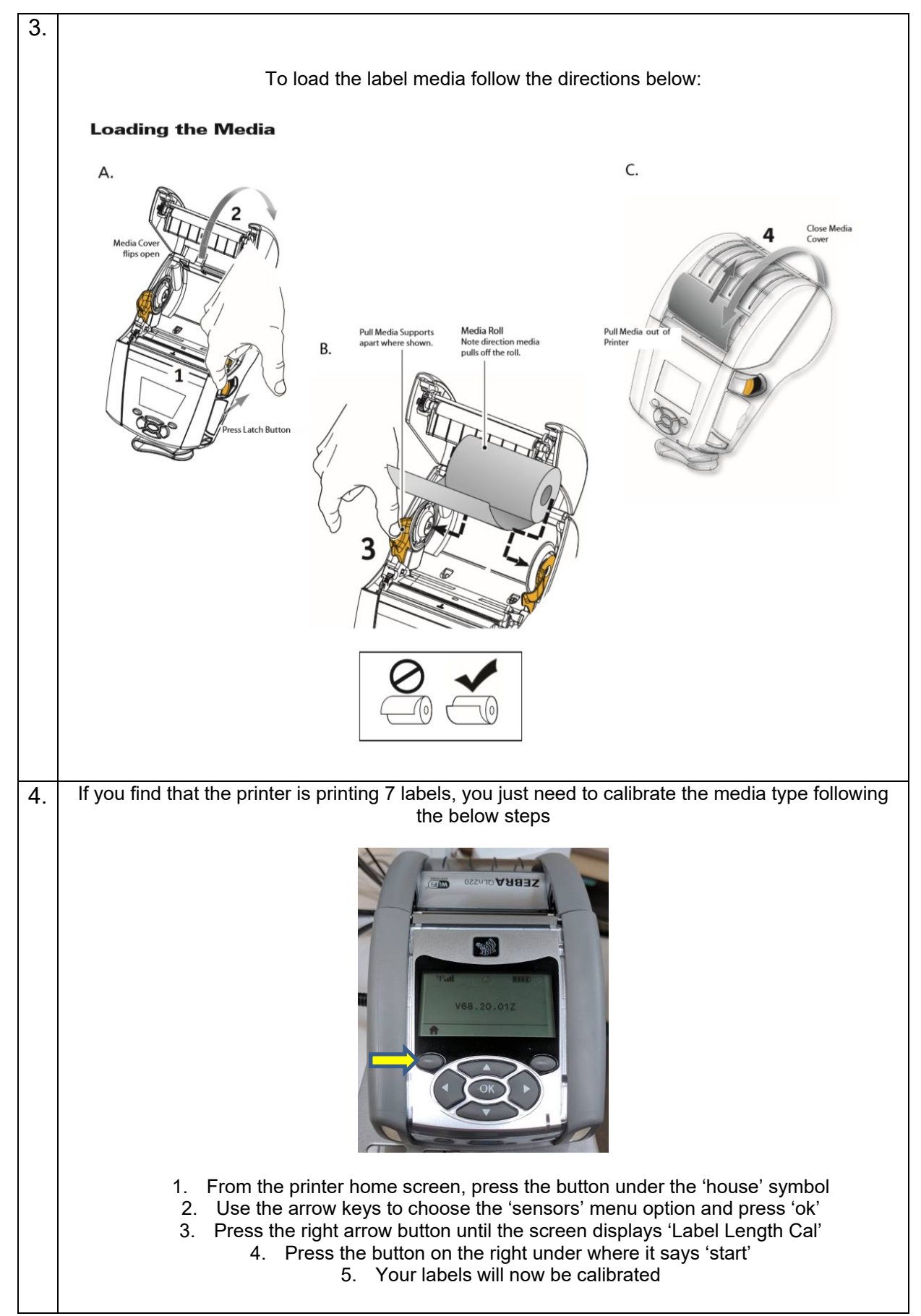